#### **MOODULI RAKENDUKAVA**

## **Sihtrühm: Puittaimede hindaja 5. taseme kutsehariduse taotlejad**

## **Õppevorm: mittestatsionaarne**

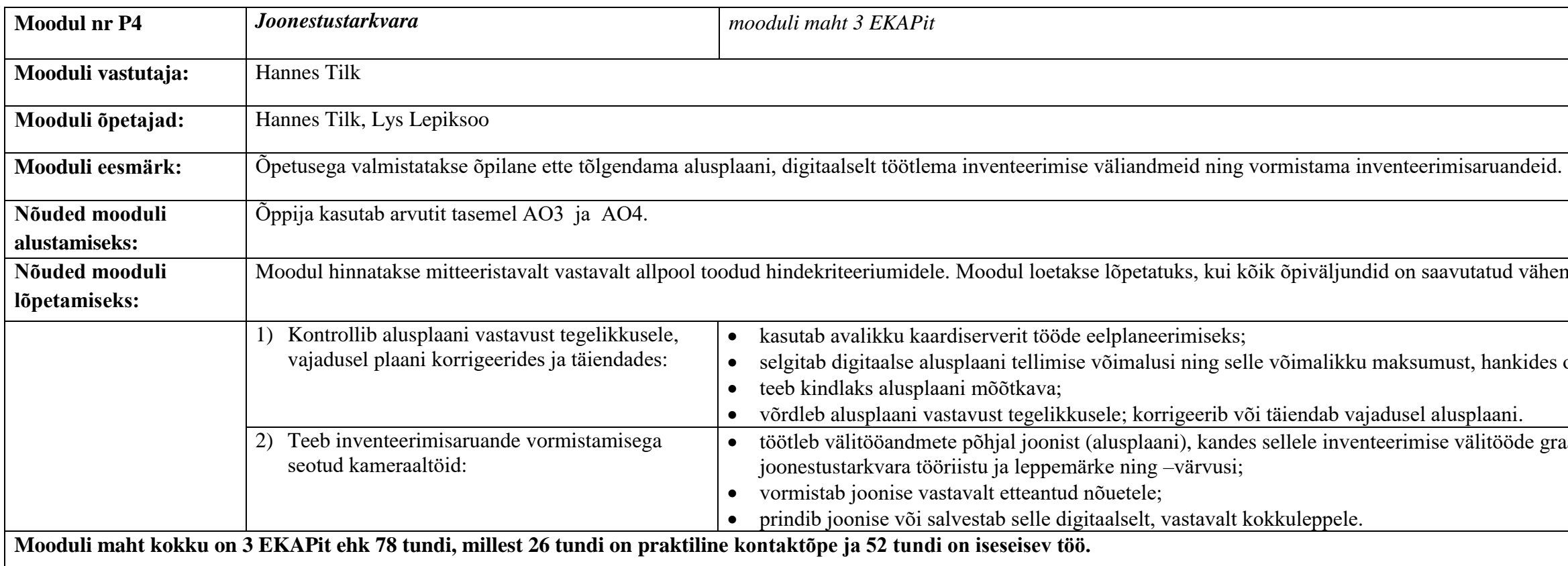

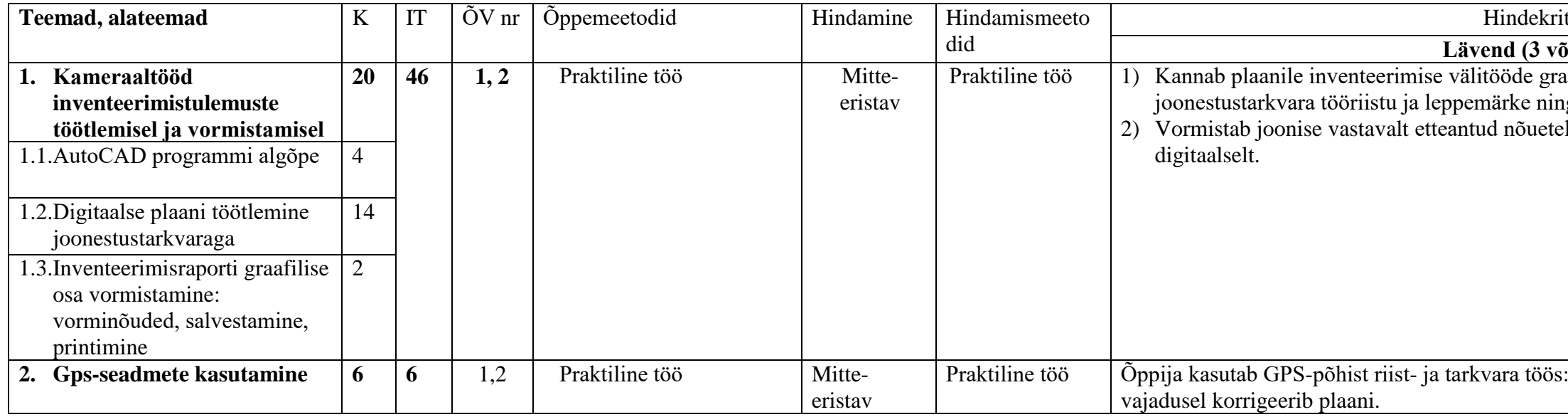

## **Kasutatav kirjandus:**

- 1. <http://www.alphagis.ee/koolitus/gis-koolitusmaterjalid/>
- 2. <http://www.ivaleon.ee/ivanet/opikud>

tatud vähemalt lävendi tasemel.

hankides otsustamiseks vajalikku infot.

litööde graafilisi ja arvulisi andmeid, kasutades

teeriumid

# **Läuvende (3 või arvestatud)**

aafilisi ja arvulisi andmeid, kasutades ig –värvusi. le, prindib joonise ning salvestab selle

: võrdleb alusplaani vastavust tegelikkusele ja